## **Market Rate Work Order Report January 1, 2024 - January 31, 2024**

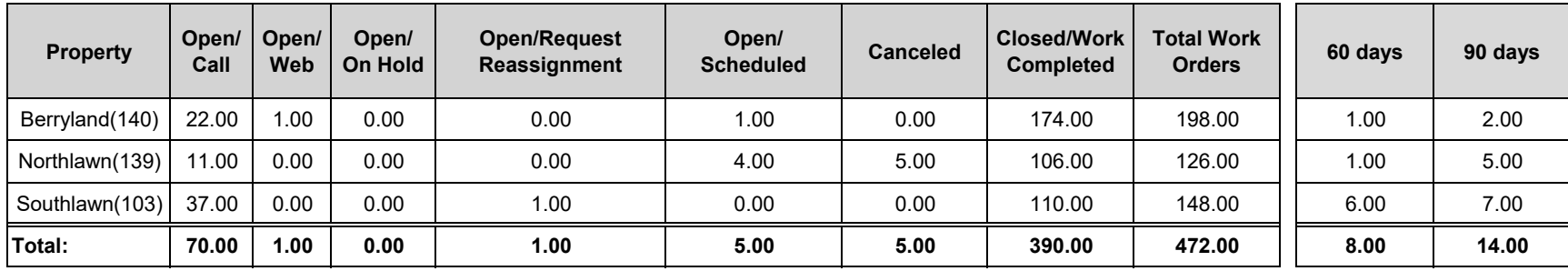